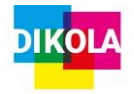

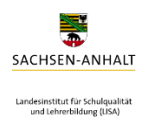

# **Planungsentwurf**

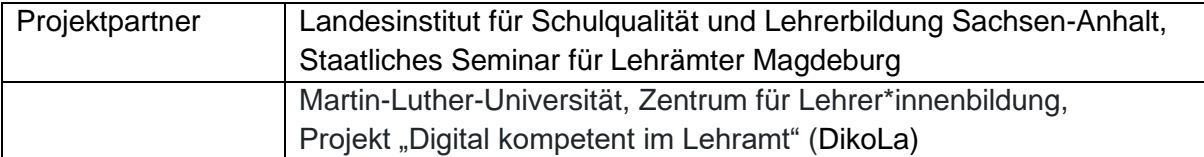

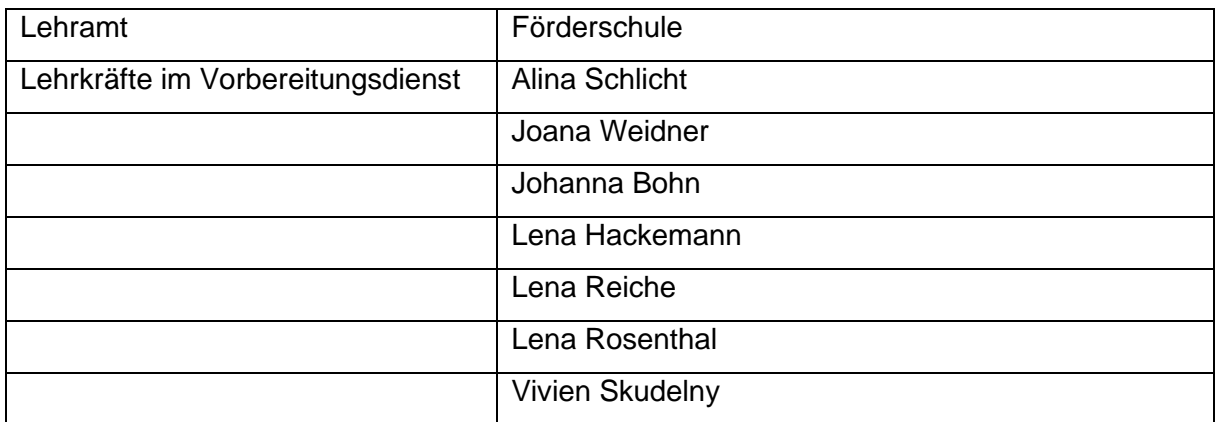

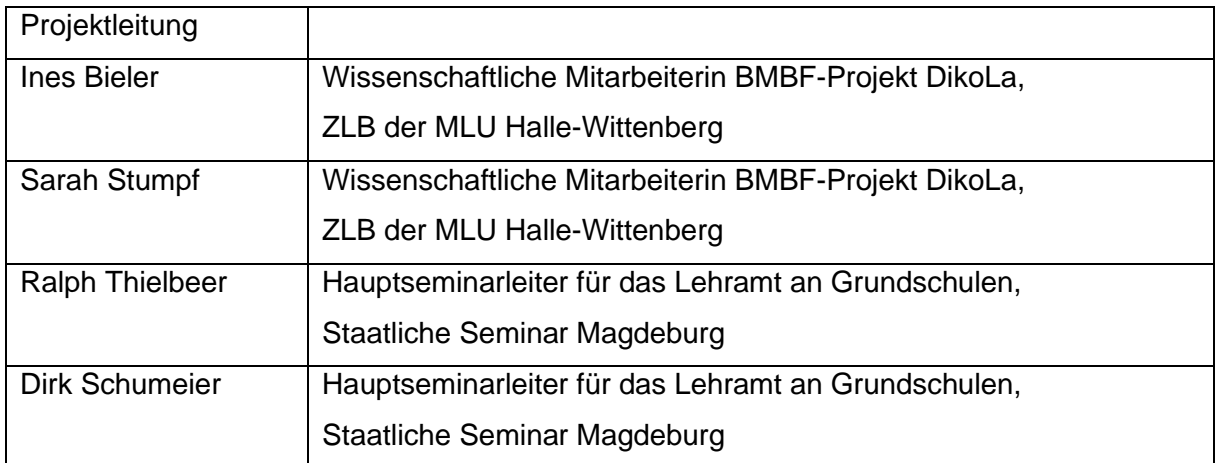

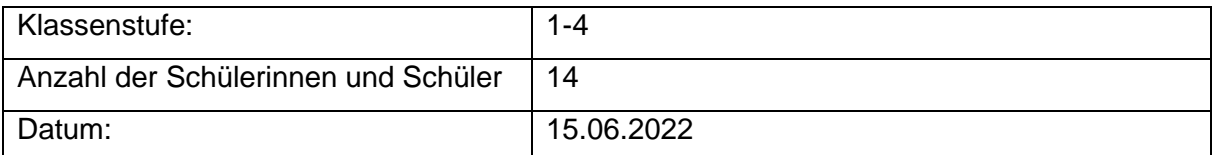

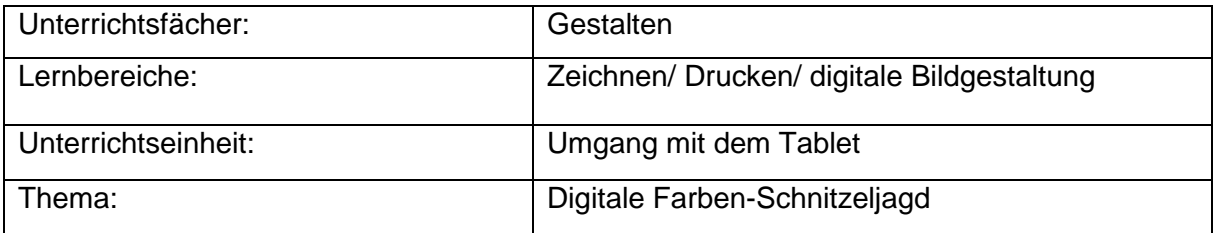

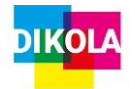

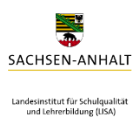

### **1. Kurzbeschreibung des Projektes**

Der Projekttag wird an einer Freien Schule in Halle im Rahmen des Gestalten Unterrichts mit einer gemischten Lerngruppe der Klassenstufen 1-4 durchgeführt. Ausgehend von den Erfahrungen der Schüler\*innen wird das Thema "Farben" aus der Lebenswirklichkeit aufgegriffen. Das Thema "Digitale Farben-Schnitzeljagd" soll Freiräume eröffnen in denen die Schüler\*innen den Umgang mit dem Tablet erproben und somit ihre Medienkompetenz ausbauen können. Für das Projekt haben wir eine Schnitzeljagd mit QR-Codes geplant. In Kleingruppen (jeweils betreut von einer LiV) arbeiten die Schüler\*innen mit einem gemeinsamen Tablet, die gescannten QR-Codes sind mit einem kurzen Text hinterlegt, der die jeweilige Gruppe zu insgesamt fünf Stationen innerhalb des Schulhauses und auf dem Schulgelände führt. An einer neuen Station angekommen sollen die Schüler\*innen nach Gegenstände bzw. Vorkommen der im Text genannten Farbe suchen und Fotos aufnehmen. Zudem muss der QR-Code gefunden werden, der zur nächsten Station führt. Der fünfte QR-Code führt die Gruppe zurück an unseren gemeinsamen Startpunkt. Dort können zunächst in Kleingruppen die aufgenommenen Bilder gemeinsam mit der zuständigen LiV betrachtet, bewertet und falls nötig bearbeitet und gelöscht werden. Aus den aufgenommenen Fotos sollen einige Collagen entstehen, die zum Abschluss des Projekts gemeinsam mit allen Schüler\*innen auf einer digitalen Tafel betrachtet, bewertet und wertgeschätzt werden können.

## **2. Zielsetzung des Projektes**

#### **Hauptziel:**

Die Schüler\*innen führen eine QR-Code Rallye mit dem Tablet durch und nehmen dabei Bilder von verschieden farbigen Gegenständen auf, um technische Kompetenzen im Umgang mit dem digitalen Medium Tablet anzubahnen und die Erstellung einfacher digitaler Bildprodukte kennen zu lernen.

#### **Teilziele:**

- 1. Die Schüler\*innen stellen Vermutungen zum Rahmenthema auf, um die Vorkenntnisse zu digitalen Medien zu reaktivieren und eine gemeinsame Lernausgangslage zu schaffen.
- 2. Die Schüler\*innen scannen mit der Kamerafunktion des Tablets QR-Codes, um ihre Kompetenz im Umgang mit dem digitalen Medium auszubauen.
- 3. Die Schüler\*innen nehmen mit dem Tablet Fotos auf, um die Erstellung einfacher digitaler Bildprodukte kennen zu lernen.

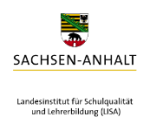

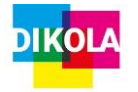

- 4. Die Schüler\*innen suchen im Schulhaus und auf dem Schulgelände nach Farben, um ihre Wahrnehmung zu schulen.
- 5. Die Schüler\*innen betrachten die aufgenommenen Fotos und bearbeiten oder löschen diese bzw. wählen Bildausschnitte aus, um Grundfunktionen der digitalen Bildbearbeitung kennen zu lernen.
- 6. Die Schüler\*innen reflektieren ihren Arbeitsprozess mündlich, um Gedanken und Empfindungen zusammenhängend darzustellen.

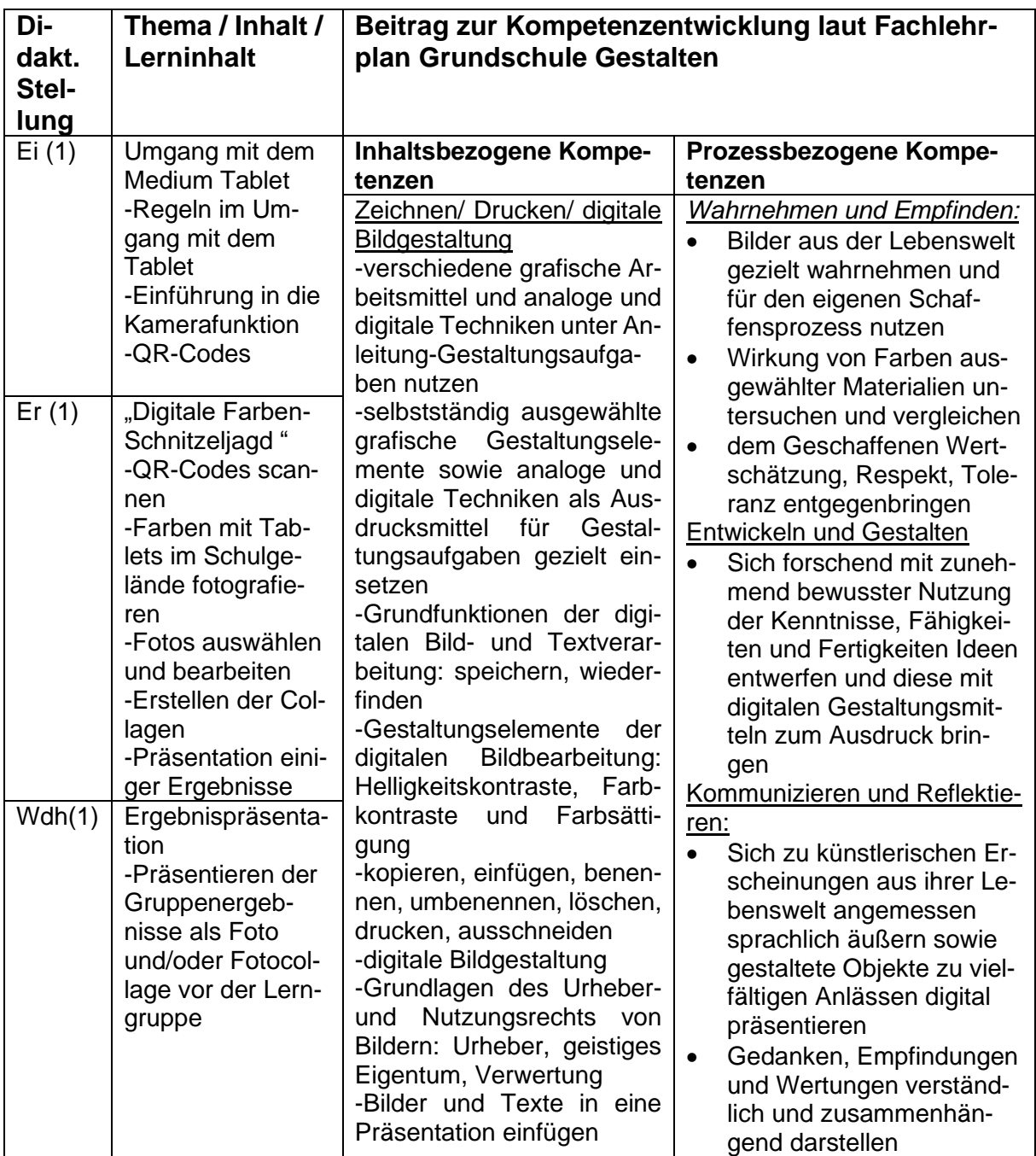

### **3. Planung der Unterrichtseinheit**

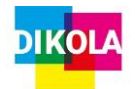

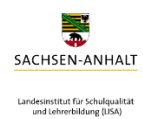

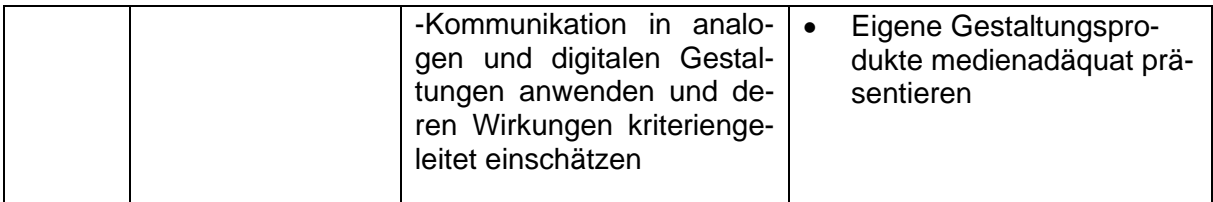

### **4. Didaktische Vorüberlegungen der konkreten Stunde**

Aufgrund der Altersdurchmischung der Lerngruppe (Klassenstufe 1-4) kann von einem sehr heterogenen Kompetenzstand ausgegangen werden. Der inhaltliche Einstieg in die Projektstunde erfolgt daher mit einer allgemeinen Reaktivierung des Vorwissens bezüglich Farben. Es wird auf die Vorkenntnisse der Schüler\*innen zu Farben aufgebaut.

Die Gruppeneinteilung der 3er Gruppen für die Schnitzeljagd erfolgt bereits vor Beginn des Projekts in enger Absprache mit der Leitung der Lerngruppe, so wird altersgemischte Projektgruppe gewährleistet. Zur Einteilung werden die Piktogramme (siehe Anhang) genutzt, die auch die Einteilung für das Spiel "Kabelsalat" darstellen. Die altersgemischte Gruppeneinteilung begünstigt das kooperative Lernen. Zudem werden in den jeweiligen Gruppen Rollen (Regelpolizei, Zeitwächter, Fotograf) vergeben, welche gewährleisten sollen, dass alle Schüler\*innen die Möglichkeit erhalten, mit dem Tablet zu arbeiten.

Der Erarbeitungsteil der der Stunde soll den Schüler\*innen ein entdeckendes Lernen ermöglichen, die Suche nach den jeweiligen Farben, schult die Wahrnehmung der Schüler\*innen. Die relativ freie Aufgabenstellung des Fotografierens erlaubt es den Schüler\*innen sich mit den Funktionen des Tablets im Kameramodus auseinanderzusetzen und so sowohl das Medium Tablet als auch das digitale Produkt Foto kennen zu lernen.

Nach Abschluss der Schnitzeljagd können die Schüler\*innen in ihren jeweiligen Kleingruppen ihre Fotos betrachten und besonders schöne auswählen, bzw. weniger gelungene auch löschen oder bearbeiten (mit Unterstützung der LiV´s). So bietet sich den Schüler\*innen die erste Möglichkeit ihre eigenen Arbeiten zu wertzuschätzen.

Je nach zeitlichen Möglichkeiten werden im Anschluss durch die LiV´s mit Unterstützung der Schüler\*innen einige Collagen zu den jeweiligen Farben erstellt, die als ästhetische Gesamtprodukte anschließend von der Lerngruppe betrachtet werden können.

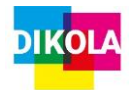

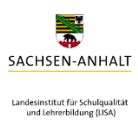

#### **5. Methodische Entscheidungen und Medieneinsatz**

Der spielerische Einstieg mit dem Spiel "Kabelsalat" schafft eine erste Aktivierung der Schüler\*innen und dient gleichzeitig der Hinführung zum Thema digitale Medien.

In Bezug auf das Unterrichtsthema geht es um den Umgang mit dem Tablet und zuvor erprobten Kameraeinstellungen. Die Schüler\*innen kennen die Tablets bereits als ein Arbeitsmittel. Die altersgemischte Lerngruppe sorgt dafür, dass einige Schüler\*innen vermutlich bereits im Fotografieren mit dem Tablet Erfahrungen sammeln konnten und auch die Funktionsweise von QR-Codes bereits kennen, während für andere den Umgang mit QR-Codes und der Kamerafunktion noch neu ist. Daher haben wir uns entschieden, dass die QR-Codes nicht auf eine Internetseite verweisen, sondern einen kurzen Text in der Kamerafunktion anzeigen. Dies erleichtert den Schüler\*innen die Handhabung, da sie die gesamte Schnitzeljagd in der Kamerafunktion durchführen können.

Zum anschließenden betrachten, auswählen und bearbeiten der Fotos erhalten die Schüler\*innen Unterstützung von den LiV´s sowohl im Umgang mit dem Tablet, als auch in Hinblick auf die Bewertung der Fotografien in ästhetischer Sicht.

Mit der App Phinsh Collage Maker lassen sich schnell verschiedene Collagen erstellen. Dadurch ermöglicht sich, für die unterschiedlichen Farben einzelne Collagen zu Erstellen.

Zum Abschluss des Projekts ermöglicht die Sozialform Kinositz es allen Schüler\*innen die Produkte der eigenen sowie der anderen Gruppen exemplarisch auf einer digitalen Tafel (Fernseher) gespiegelt von einem der Tablets zu betrachten. Dabei steht die prozessorientierte Kompetenz des Wahrnehmens und Empfindens im Mittelpunkt, wenn die Schüler\*innen die selbst aufgenommen Bilder betrachten und von diesen ausgehend auf die besuchten Lernorte des Schulgeländes Rückschlüsse ziehen, die Wirkung der einzelnen Farben auf den unterschiedlichen Bildern vergleichen sowie das geschaffene Lernprodukt wertschätzen.

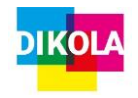

### **6. Verlaufsplanung der konkreten Stunde**

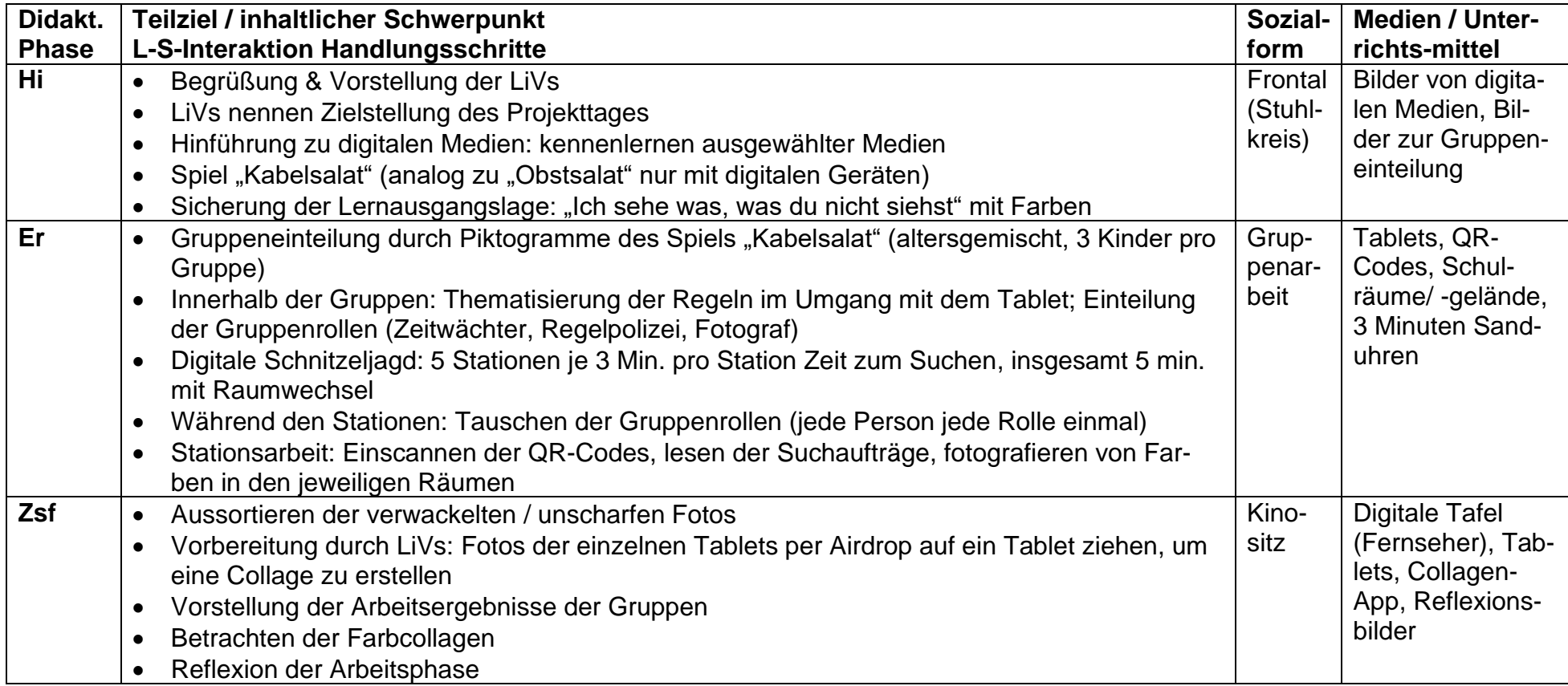

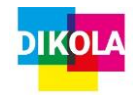

### **7. Reflexion unserer Durchführung**

#### **Sinnvolle Erkenntnisse:**

- Team-Teaching war sinnvoll, um die Kinder in den Gruppen unterstützen zu können und darauf zu achten, dass jedes Kind das Tablet zum Fotografieren einmal nutzen kann
- Altersgemischte Teams konnten sich gegenseitig unterstützen im Umgang mit dem Tablet / den Suchaufträgen zum Lesen

#### **Schüler\*innenmeinungen:**

- Besonders gut gefallen hat ihnen: das Aufnehmen der Fotos und das Suchen der Farben
- Schwierigkeiten zeigten sich im Wechsel der Gruppenrollen
- Ziel des Projekttages war noch nicht genug ersichtlich (warum sollten sie das machen)

#### **Probleme:**

- Arbeit mit der Collagen App nur mit einer erwachsenen Person durchführbar (aufgrund fehlender Zeit in die Einarbeitung der App)
- Arbeit mit der Collagen App nicht selbstständig durch Kinder möglich, da ausführliche Einweisung fehlte
- Kinder konnten ihre Ergebnisse nicht alle einzeln vorstellen (genug Zeit einplanen)

#### **Verbesserungsvorschläge:**

- In den jeweiligen Räumen nochmal die Farbe bildlich festgehalten (falls die Kinder beim Wechsel der Stationen die Farbe vergessen haben) bzw. im Raum nochmal einen QR-Code der die Farbe im Internet anzeigt
- Mehr Zeit für die Auswertung einplanen, sodass jede Gruppe ihre Ergebnisse präsentieren kann & gemeinsam überlegt werden kann, wo sich die Farben im Schulgelände versteckt haben

#### [Hier eingeben]

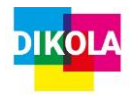

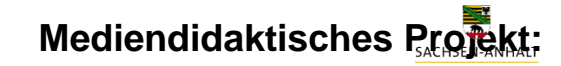

- Eine didaktische Reserve einplanen für die Zeit, in der die Fotos in der Collagen-App erstellt werden müssen (oder die Collagen App auf jedes Tablet laden, sodass jede Gruppe selbst die Collage erstellt)
- Umgang mit den Collagen

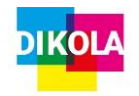

### **8. Literaturverzeichnis**

- Kultusministerium Sachsen-Anhalt (2019): Fachlehrplan Gestalten Grundschule.

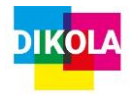

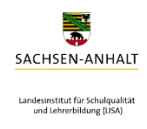

**9. Anhang (Material)**

Piktogramme zur Gruppenbildung und für das Spiel "Kabelsalat"

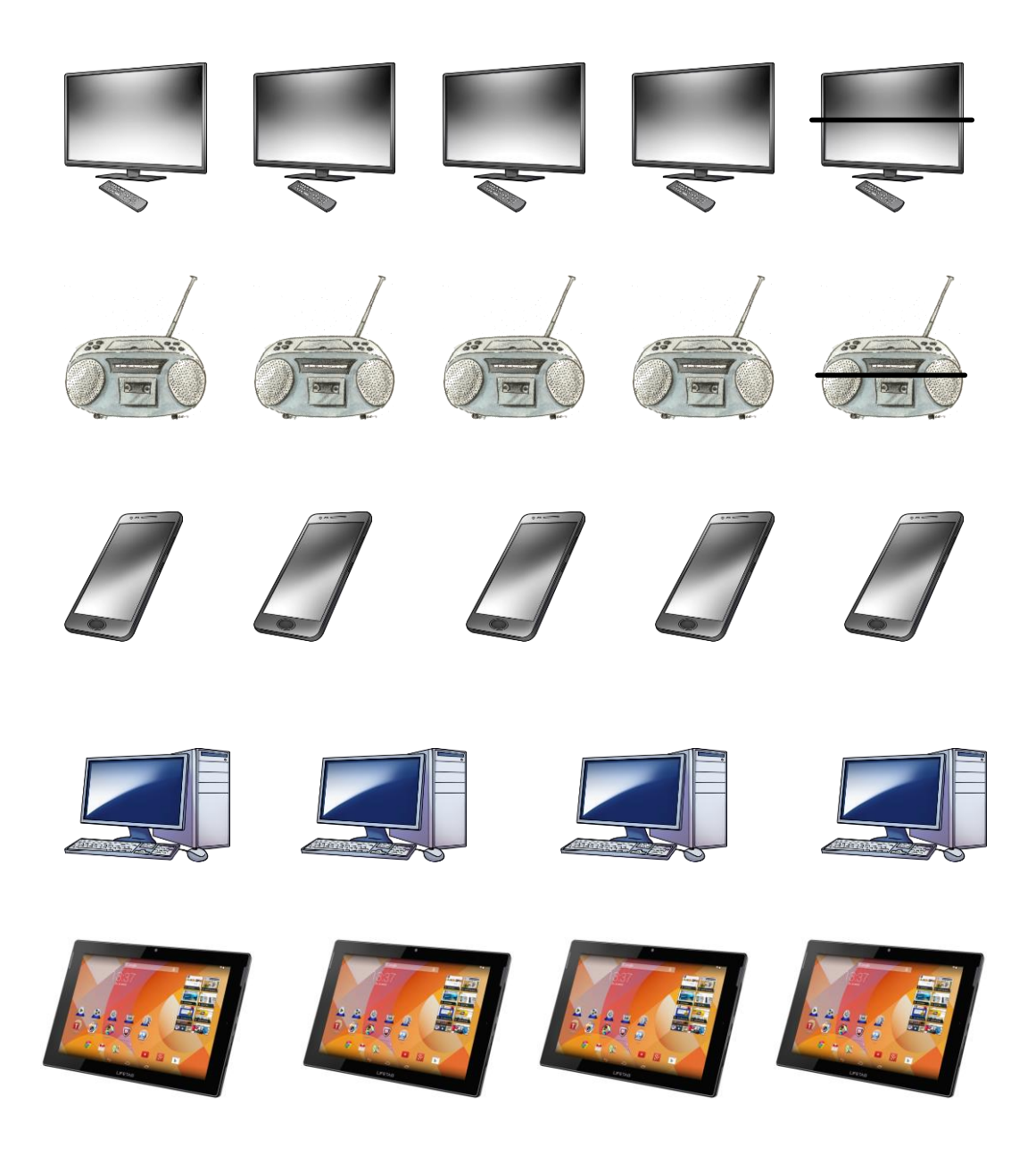

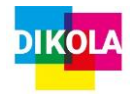

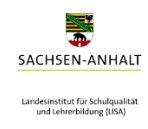

**QR-Codes zur digitalen Schnitzeljagd (exemplarisch) erstellt mit dem Worksheet Crafter**

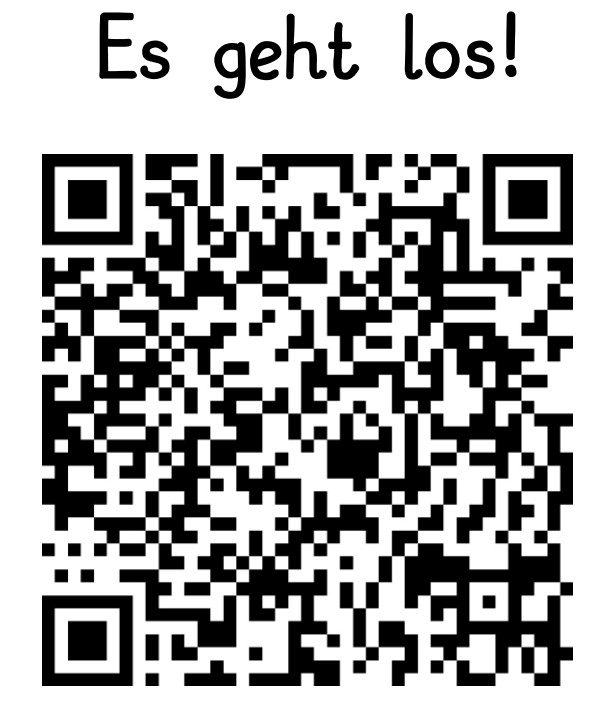

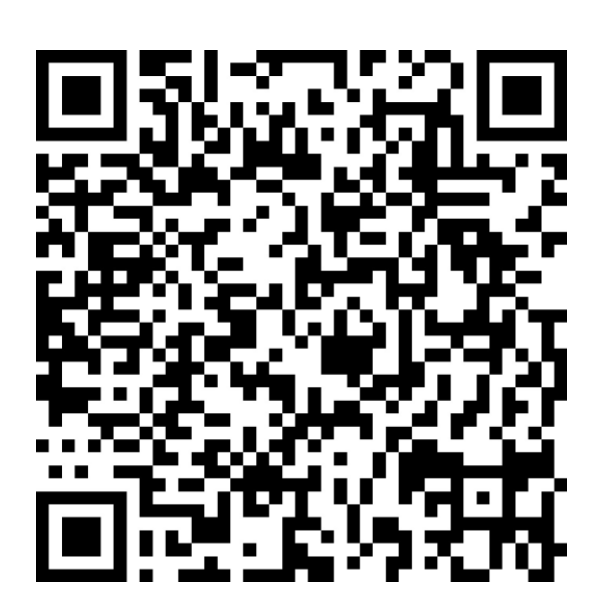

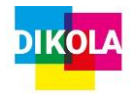

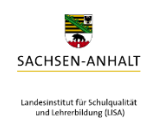

## **Ausgewählte Ergebnisse der Schüler\*innen**

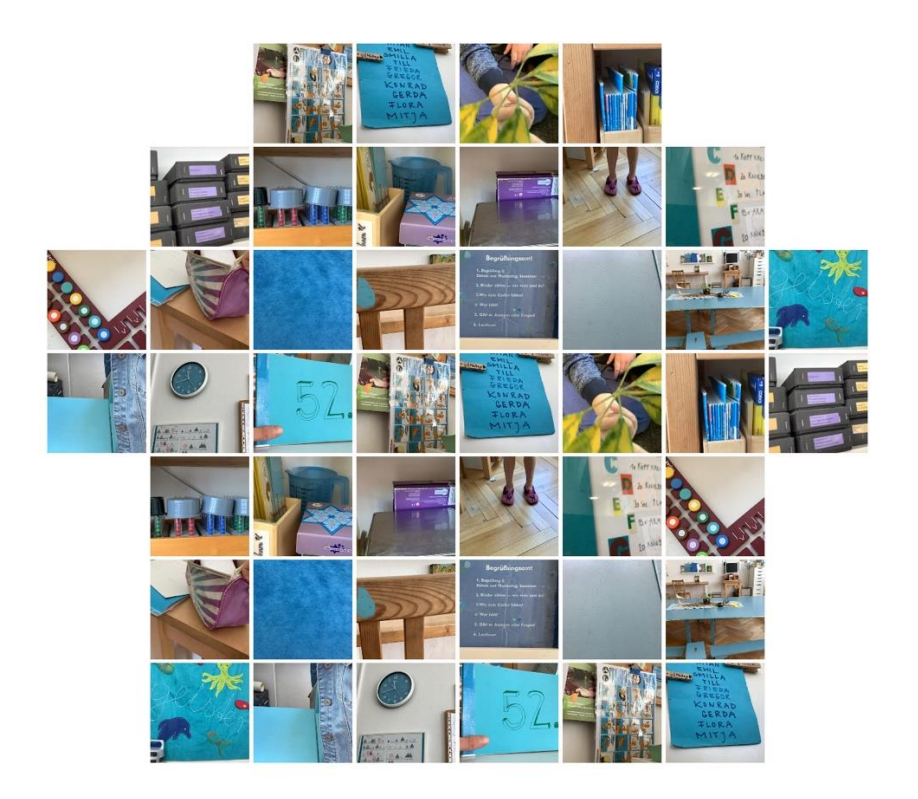

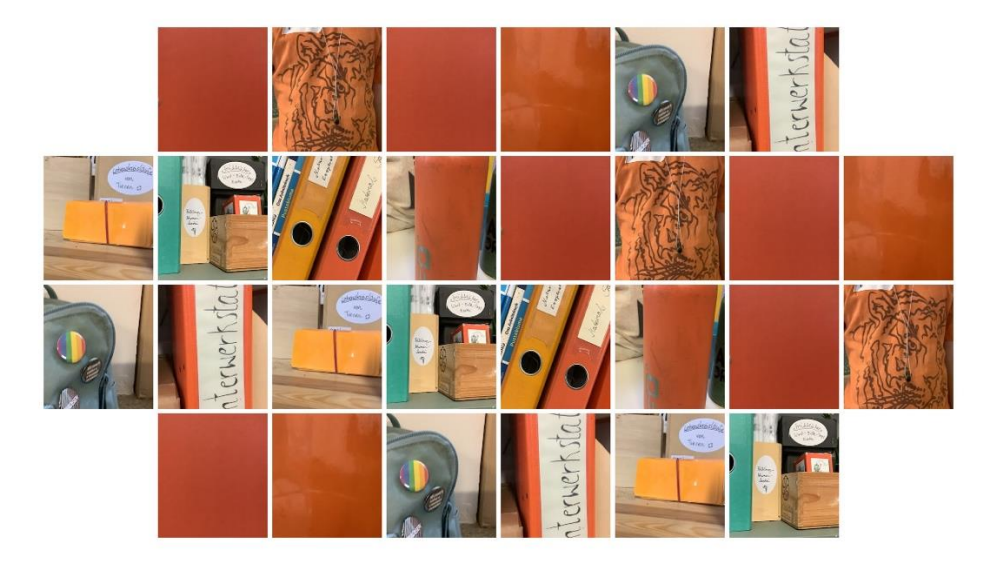

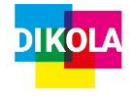

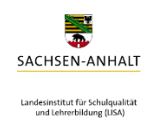

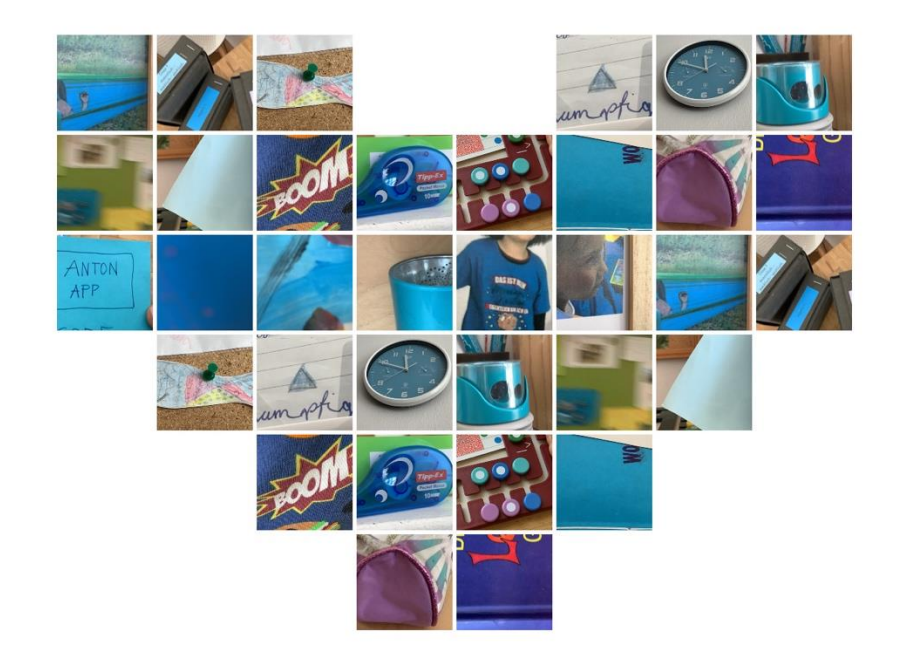

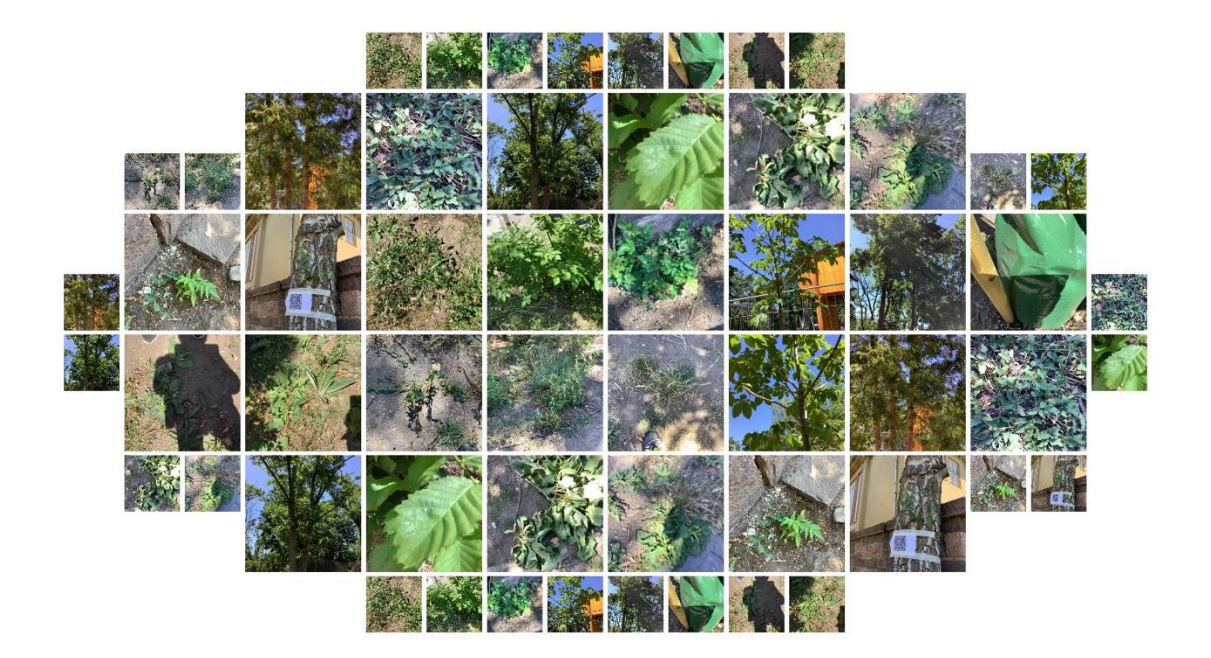

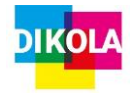

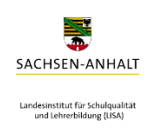

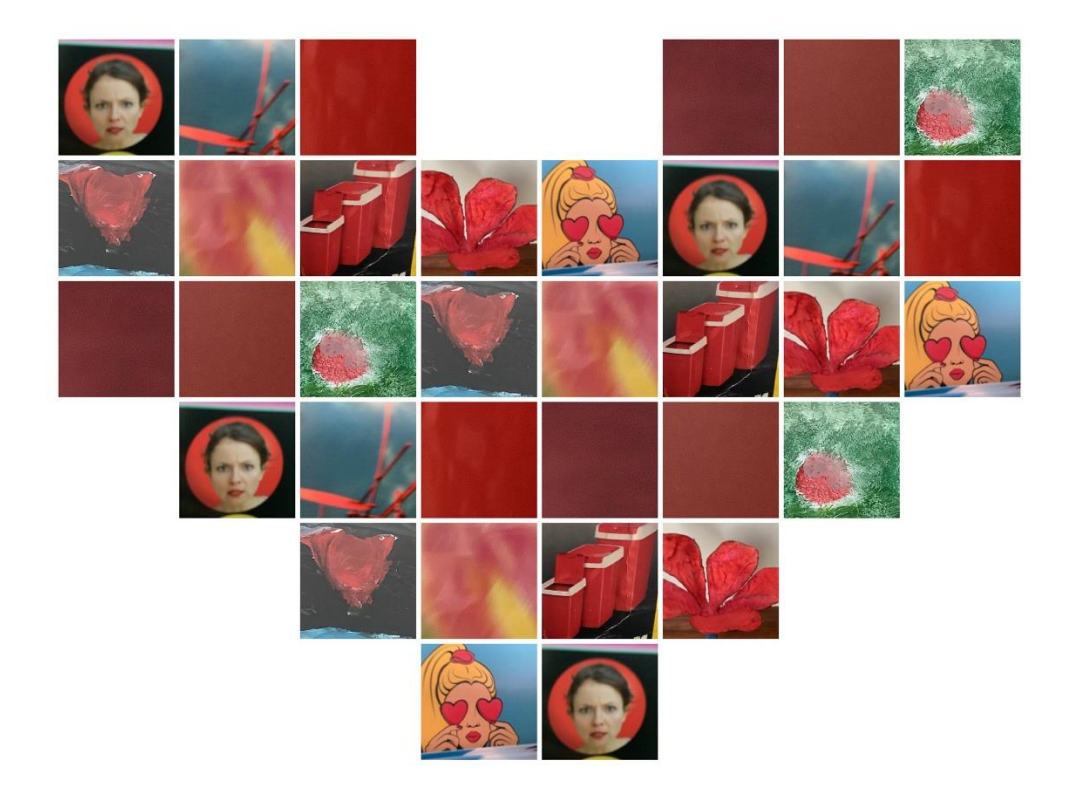

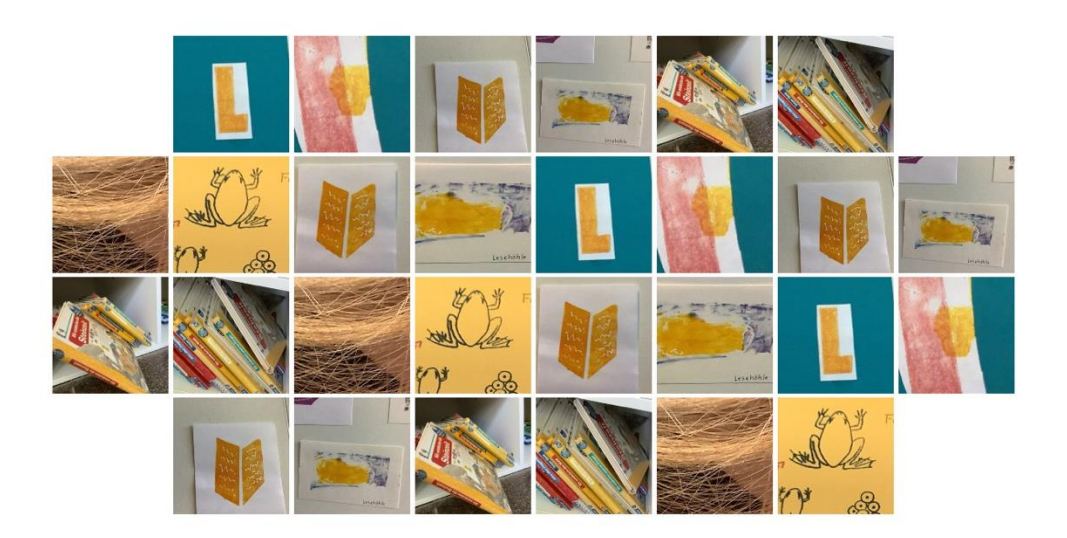

[Hier eingeben]

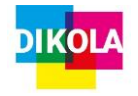

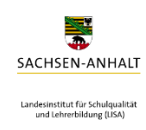

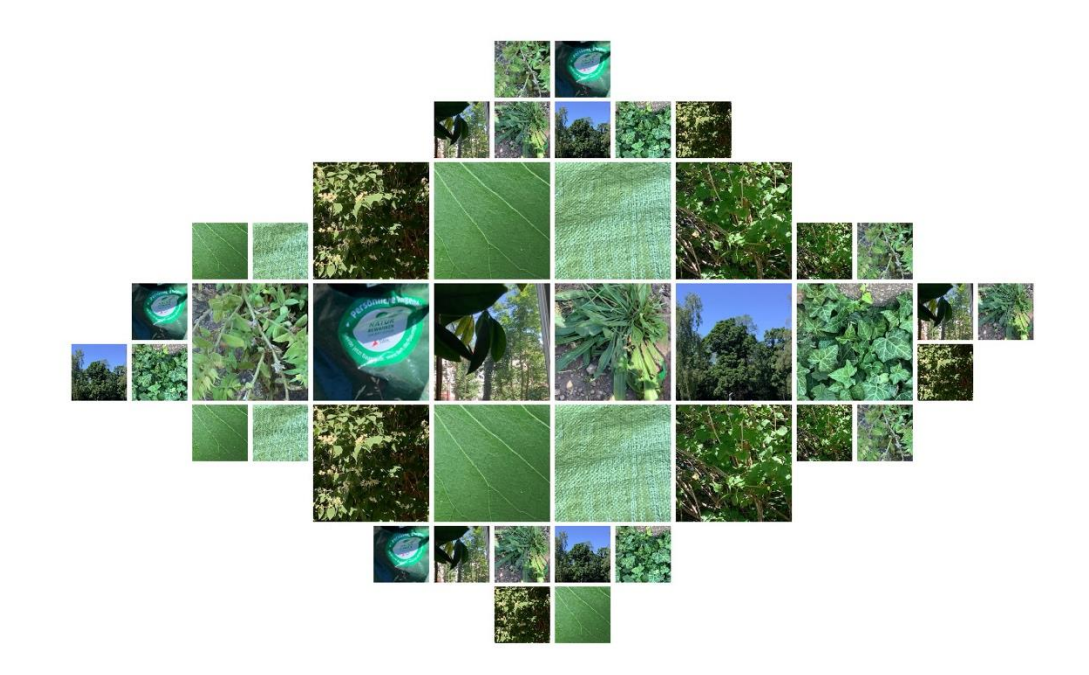

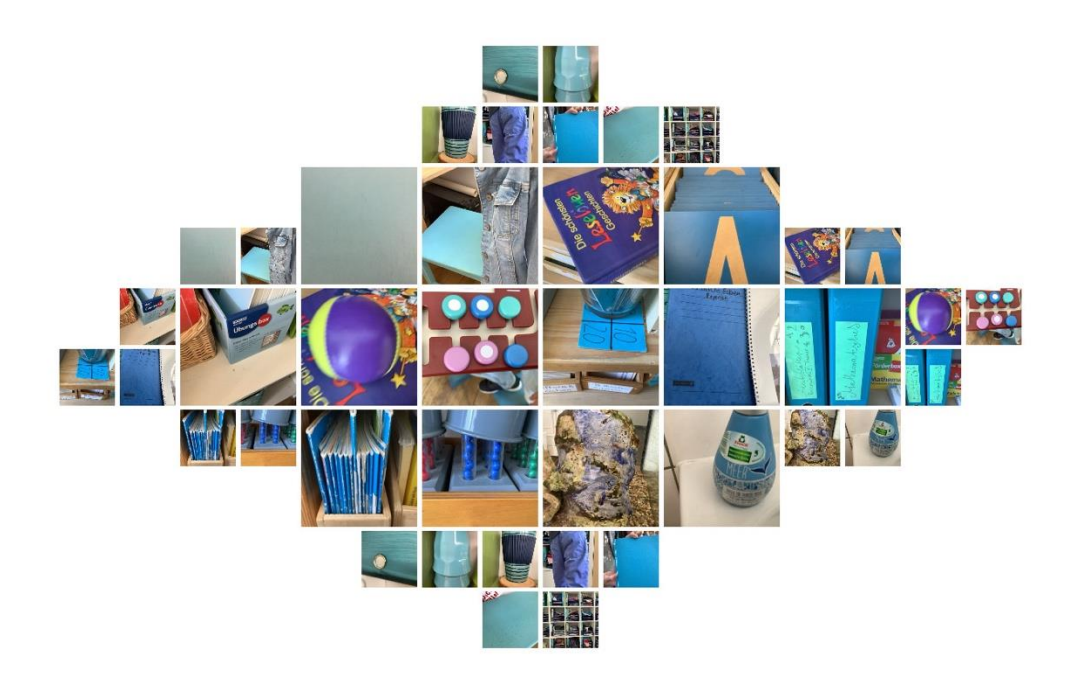

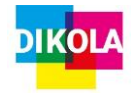

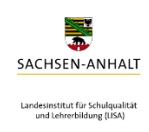

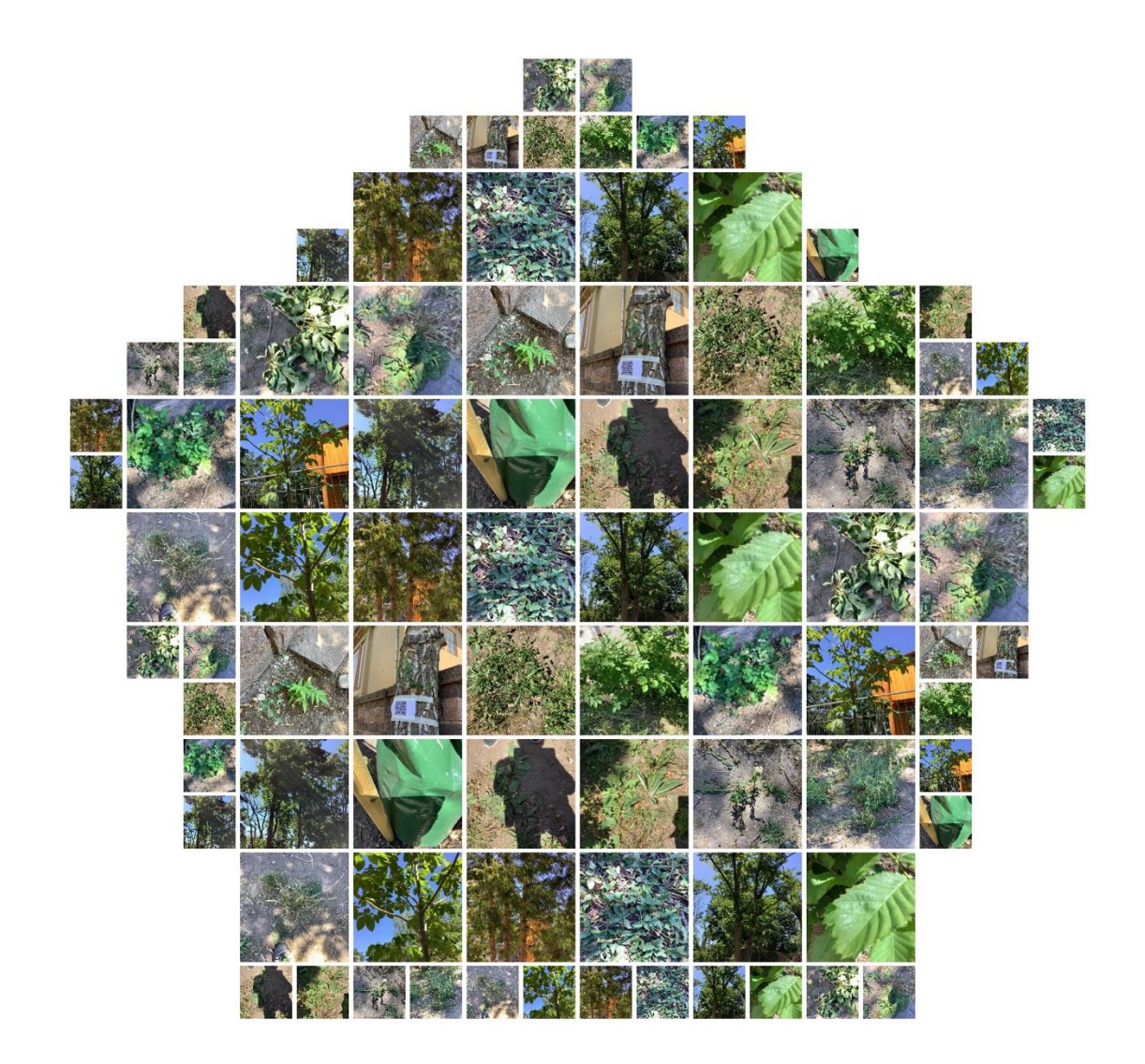

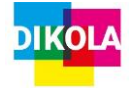

# **Mediendidaktisches Projekt:**

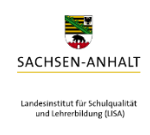

**"Schule in der digital geprägten Welt"**

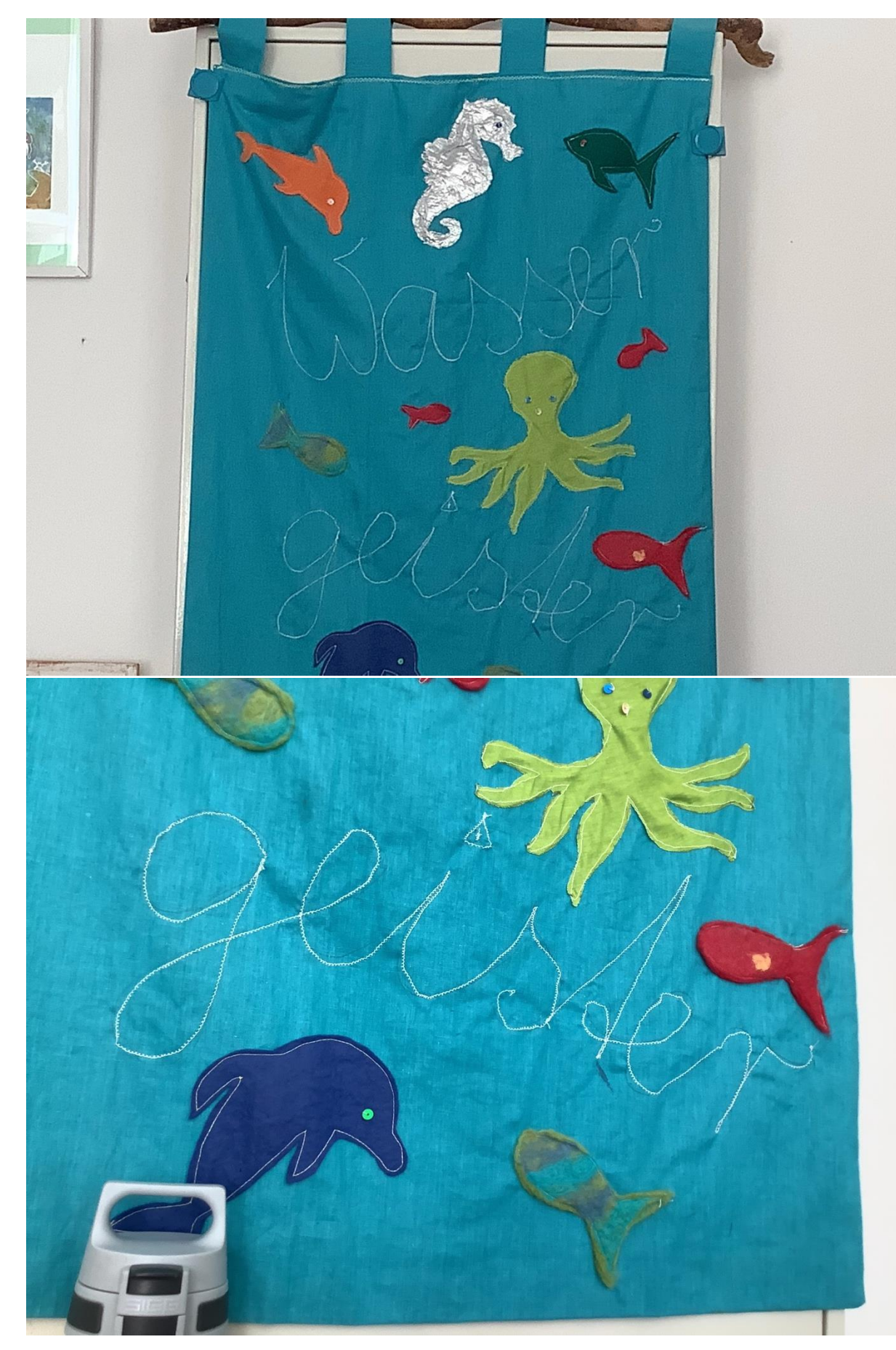

[Hier eingeben]

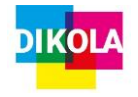

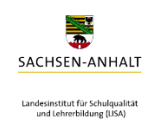